Informatyka 2 (EZ1E3012)

Politechnika Białostocka - Wydział Elektryczny Elektrotechnika, semestr III, studia niestacjonarne I stopniaRok akademicki 2020/2021

## Pracownia nr 5 (14.11.2020)

dr inż. Jarosław Forenc

Informatyka 2 (EZ1E3012), studia niestacjonarne I st. dr inż. Jarosław Forenc<br>Rok akademicki 2020/2021, Pracownia nr 5 (3/20) Rok akademicki 2020/2021, Pracownia nr 5

3/20

#### Program w języku C

- П Program w języku C składa się z funkcji i zmiennych
	- $\Box$ funkcje zawierają instrukcje wykonujące operacje
	- $\Box$ zmienne przechowują wartości

```
#include <stdio.h> /* przekątna kwadratu */
#include <math.h>
int main(void)
{definicja funkcjifloat a = 10.0f, d;
      d = a * sqrt(2.0f);floata = 10.0f, = a * sqrt(2.0f);
printf("Bok = %g, przekatna = %g\n",a,d);

printf("Bok %g, przekatna %g\n",a,d);
      return 0;
return}
```
#### Program w języku C

- П Program w języku C składa się z funkcji i zmiennych
	- $\Box$ funkcje zawierają instrukcje wykonujące operacje
	- $\Box$ zmienne przechowują wartości

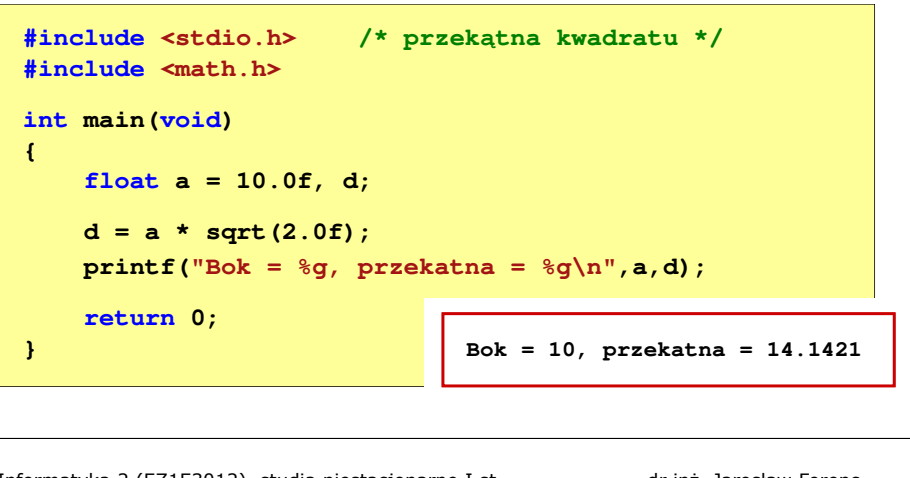

Rok akademicki 2020/2021, Pracownia nr 5

4/20

#### Program w języku C

- П Program w języku C składa się z funkcji i zmiennych
	- $\Box$ funkcje zawierają instrukcje wykonujące operacje
	- $\Box$ zmienne przechowują wartości

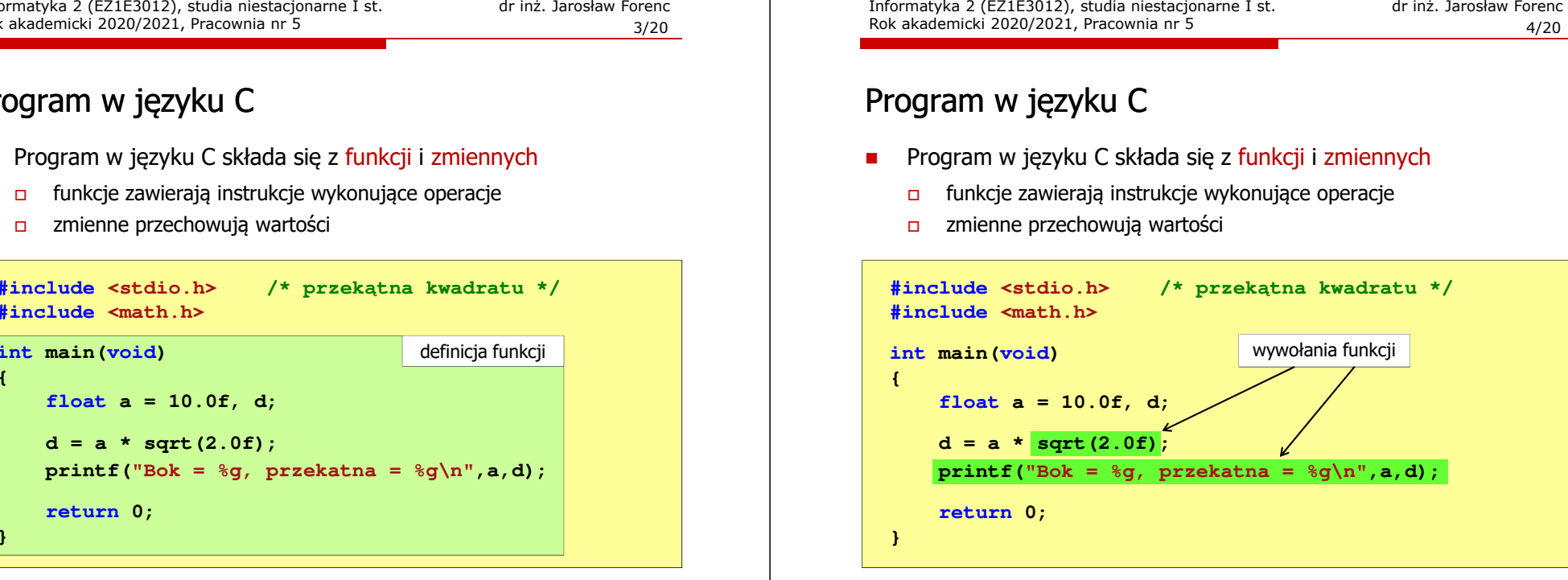

Informatyka 2 (EZ1E3012), studia niestacjonarne I st. driestach dr inż. Jarosław Forenc<br>Rok akademicki 2020/2021, Pracownia nr 5 Rok akademicki 2020/2021, Pracownia nr 5

5/20

#### Funkcje w języku C

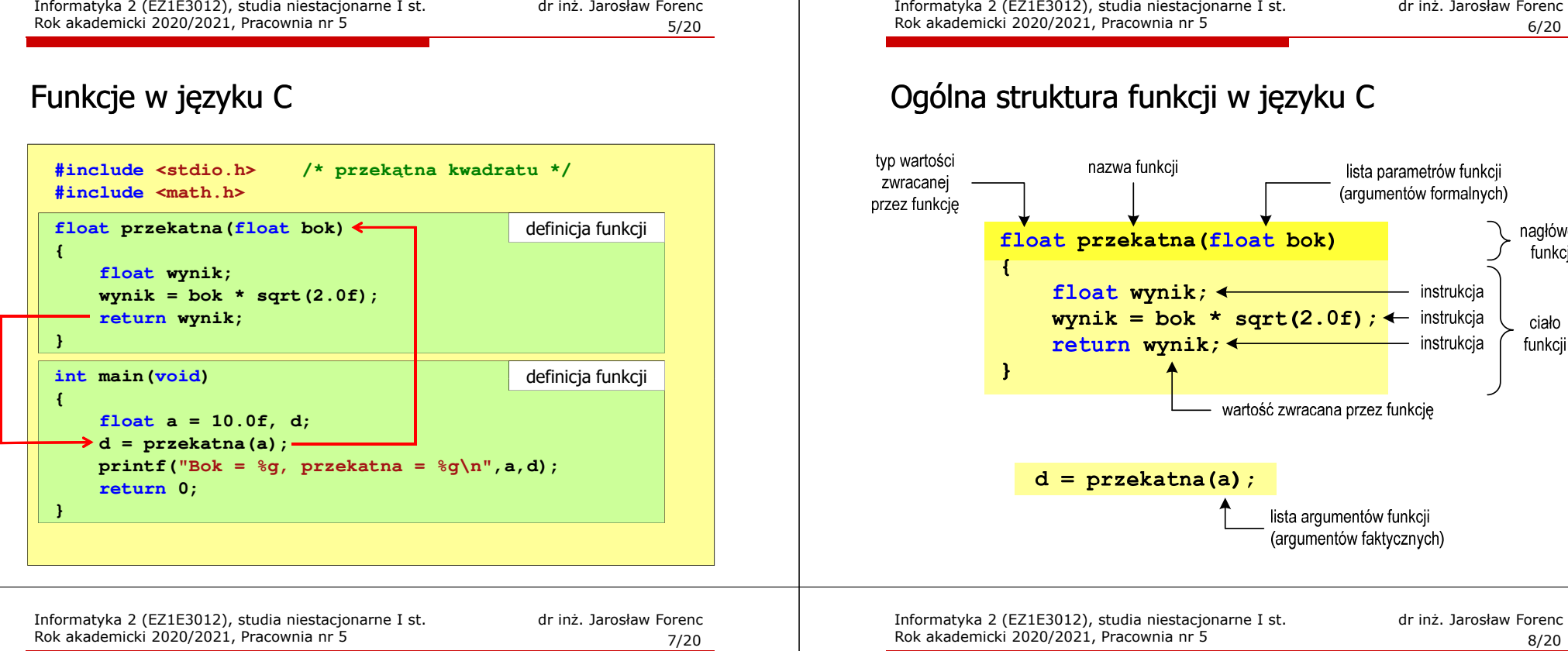

## Argumenty funkcji

П

- П Argumentami funkcji mogą być stałe liczbowe, zmienne, wyrażenia arytmetyczne, wywołania innych funkcji
	- **d = przekatna(a);d = przekatna(10);d = przekatna(2\*a+5);d = przekatna(sqrt(a)+15);** Wywołanie funkcji może być argumentem innej funkcji  $printf("Bok = %q, przekatna = %q\n$ ", **a, przekatna(a));**

# Ogólna struktura funkcji w języku C

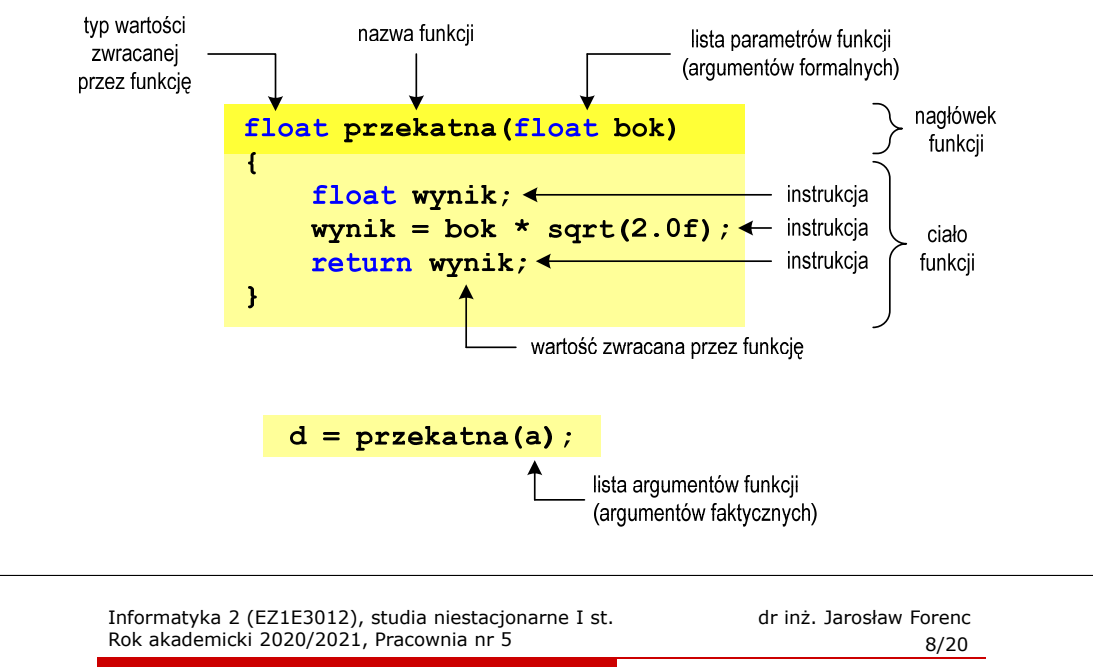

## Parametry funkcji

П Parametry funkcji traktowane są tak samo jak zmienne zadeklarowane w tej funkcji i zainicjalizowane wartościami argumentów wywołania

```
float przekatna(float bok)
{float wynik;
    wynik = bok * sqrt(2.0f);return wynik;
}
```
П Funkcję przekatna() można zapisać w prostszej postaci:

```
float przekatna(float bok)
{return bok * sqrt(2.0f);
}
```
#### Parametry funkcji

- П Jeśli funkcja ma kilka parametrów, to dla każdego z nich podaje się:
	- $\Box$ typ parametru
	- $\Box$ nazwę parametru
- Parametry oddzielane są od siebie przecinkami

**/\* przekątna prostokąta \*/float przekatna(float a, float b) {return sqrt(a\*a+b\*b); }**

Informatyka 2 (EZ1E3012), studia niestacjonarne I st. driestach dr inż. Jarosław Forenc<br>Rok akademicki 2020/2021, Pracownia nr 5 Rok akademicki 2020/2021, Pracownia nr 5

11/20

## Prototyp funkcji

П Czy można zmienić kolejność definicji funkcji w kodzie programu?

```
#include <stdio.h> /* przekątna prostokąta */
#include <math.h>
int main(void)
{float a = 10.0f, b = 5.5f, d;
a = = 5.5f, d = przekatna(a,b);
printf("Przekatna prostokata = %g\n",d);

                             definicja funkcji<br>
b = 5.5f, d;<br>
;<br>
prostokata = \sqrt[3]{n^n},d);
      return 0;
}float przekatna(float a, float b)
{return sqrt(a*a+b*b);
przekatna(floatreturn}}definicja funkcji
```
## Prototyp funkcji

П Czy można zmienić kolejność definicji funkcji w kodzie programu?

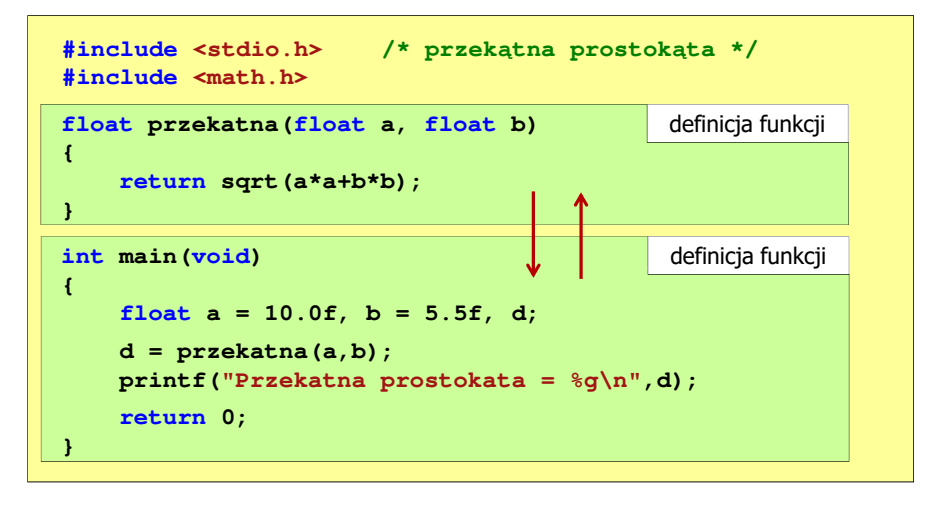

Informatyka 2 (EZ1E3012), studia niestacjonarne I st. dr inż. Jarosław Forenc Rok akademicki 2020/2021, Pracownia nr 5

```
 12/20
```
## Prototyp funkcji

П Czy można zmienić kolejność definicji funkcji w kodzie programu?

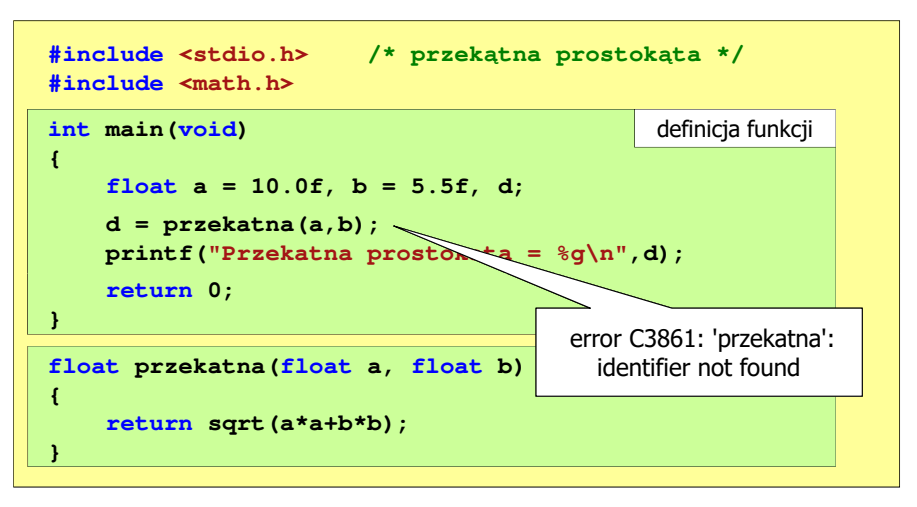

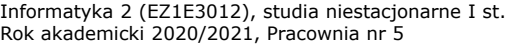

dr inż. Jarosław Forenc 13/20

#### Prototyp funkcji

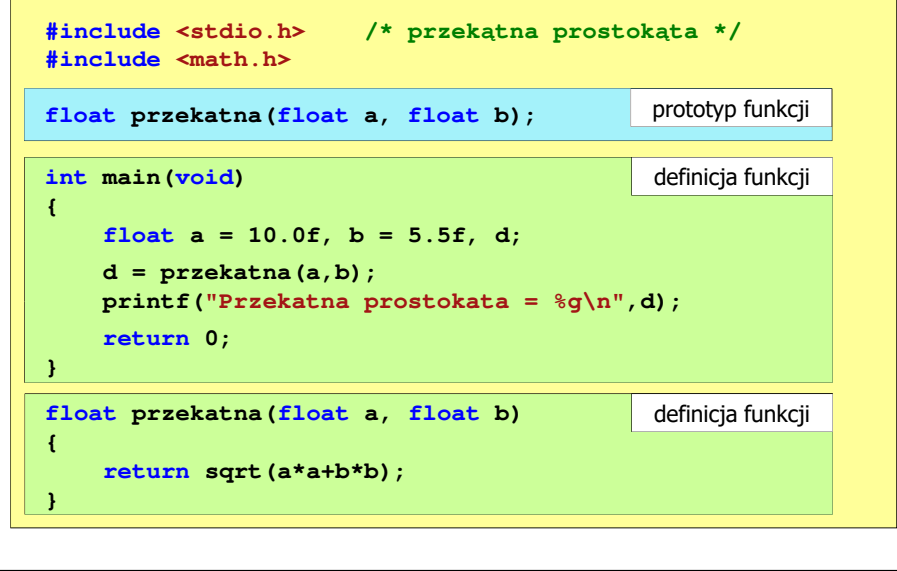

Informatyka 2 (EZ1E3012), studia niestacjonarne I st. dr inż. Jarosław Forenc Rok akademicki 2020/2021, Pracownia nr 5

15/20

#### Funkcje - argumenty/parametry, zwracana wartość

П Funkcja bez argumentów i nie zwracająca wartości

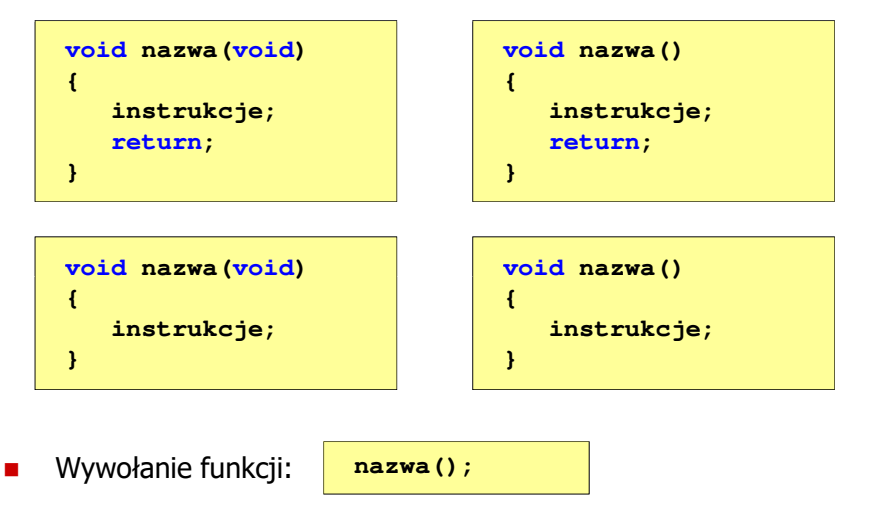

Informatyka 2 (EZ1E3012), studia niestacjonarne I st. dr inż. Jarosław Forenc Rok akademicki 2020/2021, Pracownia nr 5

#### Funkcje - argumenty/parametry, zwracana wartość

É Prezentowane funkcje miały argumenty i zwracały wartości

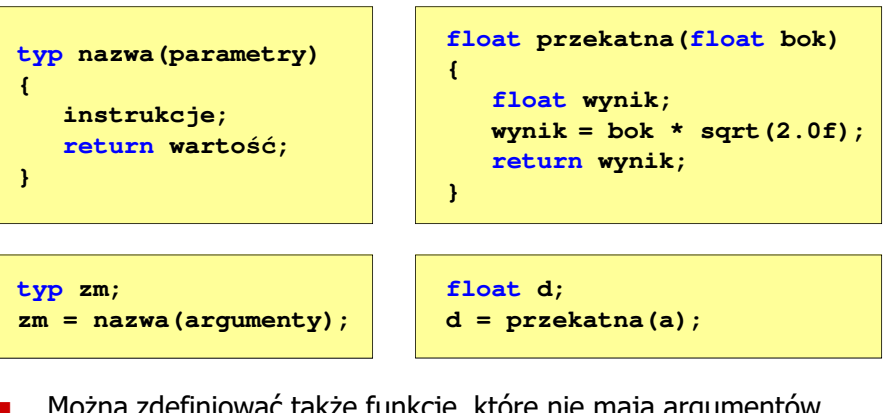

П a zdefiniować także funkcje, które nie mają argumentów i/lub nie zwracają żadnej wartości

Informatyka 2 (EZ1E3012), studia niestacjonarne I st. drienie dr inż. Jarosław Forenc Rok akademicki 2020/2021, Pracownia nr 5

```
 16/20
```
## Przekazywanie argumentów do funkcji

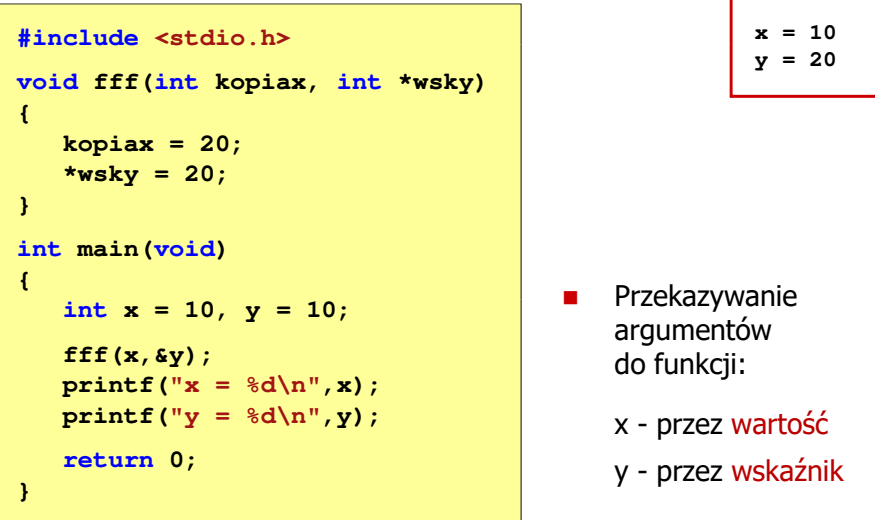

```
Informatyka 2 (EZ1E3012), studia niestacjonarne I st. drienie inż. Jarosław Forenczyka akademicki 2020/2021, Pracownia nr 5
Rok akademicki 2020/2021, Pracownia nr 5 17/20Parametry funkcji - wektory 
П
    Wektory przekazywane są do funkcji przez wskaźnik
    Nie jest tworzona kopia tablicy, a wszystkie operacje na jej 
    elementach odnoszą się do tablicy z funkcji wywołującej W nagłówku funkcji podaje się typ elementów tablicy, jej nazwę 
    oraz nawiasy kwadratowe z liczbą elementów tablicy lub same nawiasy kwadratowevoid fun(int tab[5])
  {void fun(int tab[])
                                        {П
   W wywołaniu funkcji podaje się tylko jej nazwę (bez nawiasów
    kwadratowych)...}...}fun(tab);Rok akademicki 2020/2021, Pracownia nr 5 18/20Parametry funkcji - macierze 
                                                                                       х
                                                                                           Macierze przekazywane są do funkcji przez wskaźnik
                                                                                       П
                                                                                            W nagłówku funkcji podaje się typ elementów tablicy, jej nazwę 
                                                                                           oraz w nawiasach kwadratowych liczbę wierszy i kolumn lub tylko 
                                                                                           liczbę kolumnvoid fun(int tab[2][3])
                                                                                         {...}void fun(int tab[][3])
                                                                                                                               {...}П
                                                                                            W wywołaniu funkcji podaje się tylko jej nazwę (bez nawiasów 
                                                                                           kwadratowych)fun(tab);Informatyka 2 (EZ1E3012), studia niestacjonarne I st. drienie inż. Jarosław Forenczy Rok akademicki 2020/2021, Pracownia nr 5
Rok akademicki 2020/2021, Pracownia nr 5 19/20Parametry funkcji - struktury 
П
   Struktury przekazywane są do funkcji przez wartość (nawet jeśli
    daną składową jest tablica)#include <stdio.h>
  #include <math.h>
  struct pkt
  {float x, y;
  };float odl(struct pkt pkt1, struct pkt pkt2)
  {return sqrt(pow(pkt2.x-pkt1.x,2)+Informatyka 2 (EZ1E3012), studia niestacjonarne I st. driestach dr inż. Jarosław Forenc<br>Rok akademicki 2020/2021, Pracownia nr 5
                                                                                       Rok akademicki 2020/2021, Pracownia nr 5 20/20Parametry funkcji - struktury (przykład) 
                                                                                         int main (void)
                                                                                                                                     main(void) Punkt nr 1: (2,3)
Punkt nr 2: (-2,1){struct pkt p1 = {2,3};
                                                                                              struct pkt p2 = {-2,1};
                                                                                              float wynik;
                                                                                              wynik = odl(p1,p2);printf("Punkt nr 1: (%g,%g)\n",p1.x,p1.y);
printf("Punkt nr 2: (%g,%g)\n",p2.x,p2.y);
Odleglosc = 4.47214printf("Odleglosc = %g\n",wynik);
                                                                                              return 0;}
```
**pow(pkt2.y-pkt1.y,2));**

**}**

Informatyka 2 (EZ1E3012), studia niestacjonarne I st. dr inż. Jarosław Forenc